# Inhalt

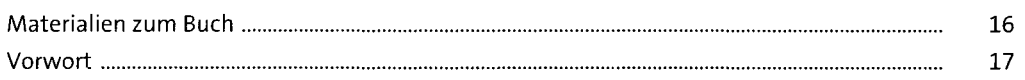

### Einführung  $\mathbf{1}$

63

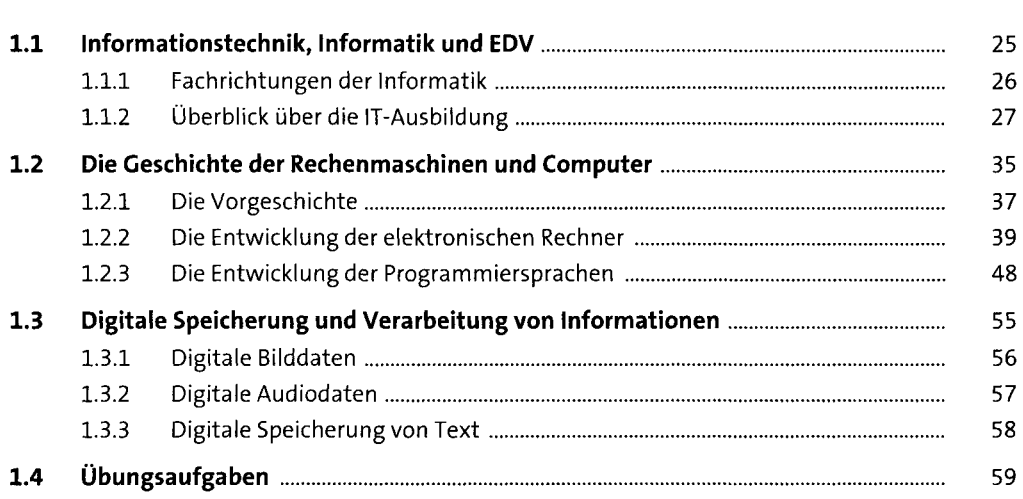

### Mathematische Grundlagen  $\overline{2}$

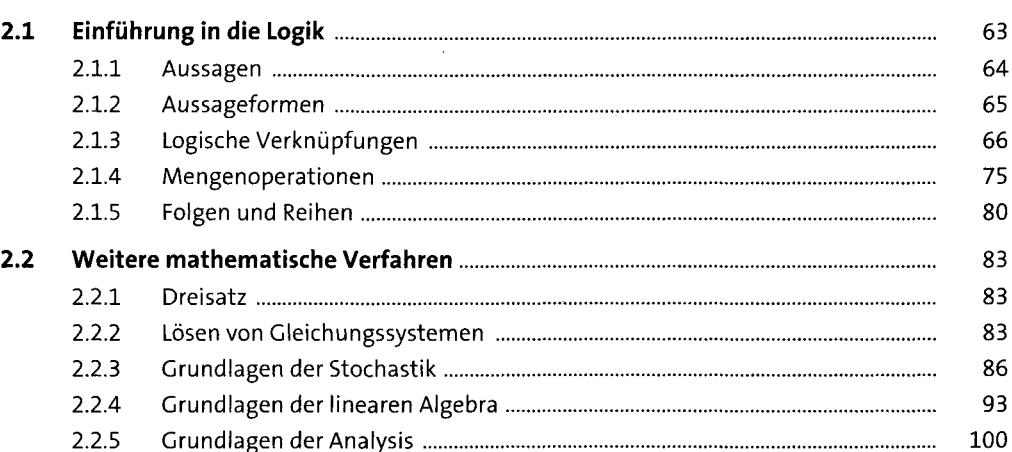

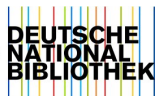

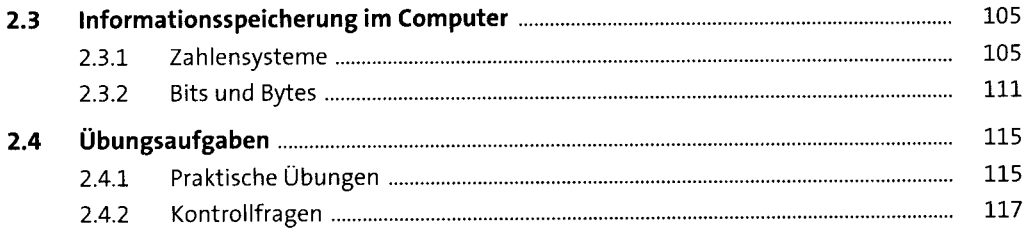

149

### Elektronische und technische Grundlagen  $\overline{\mathbf{3}}$

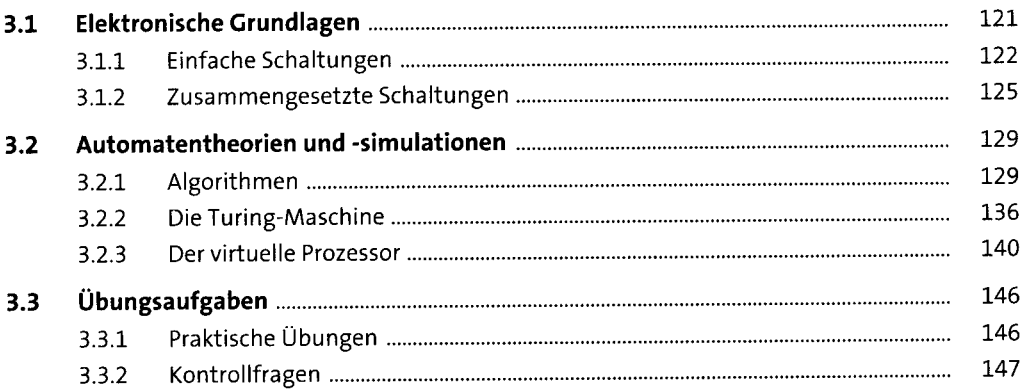

#### Hardware  $\overline{\mathbf{4}}$

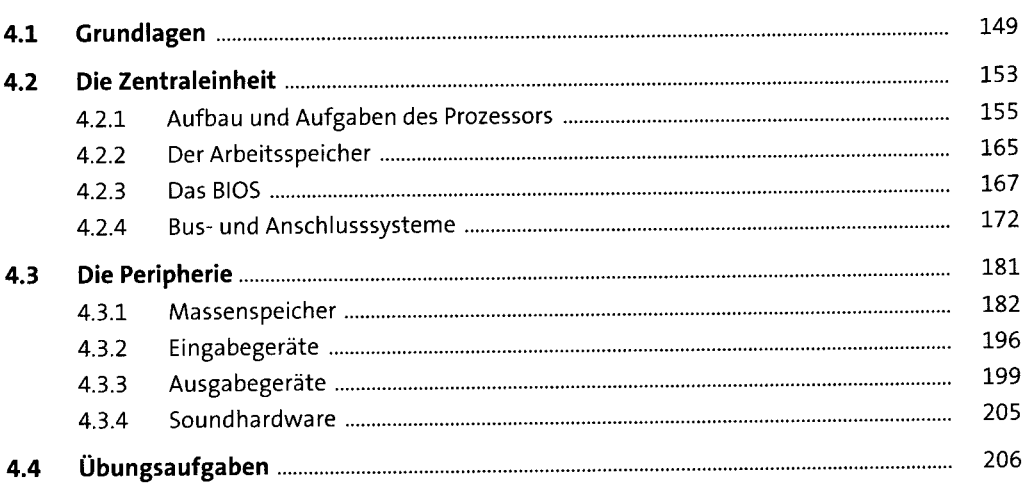

### Netzwerkgrundlagen 5

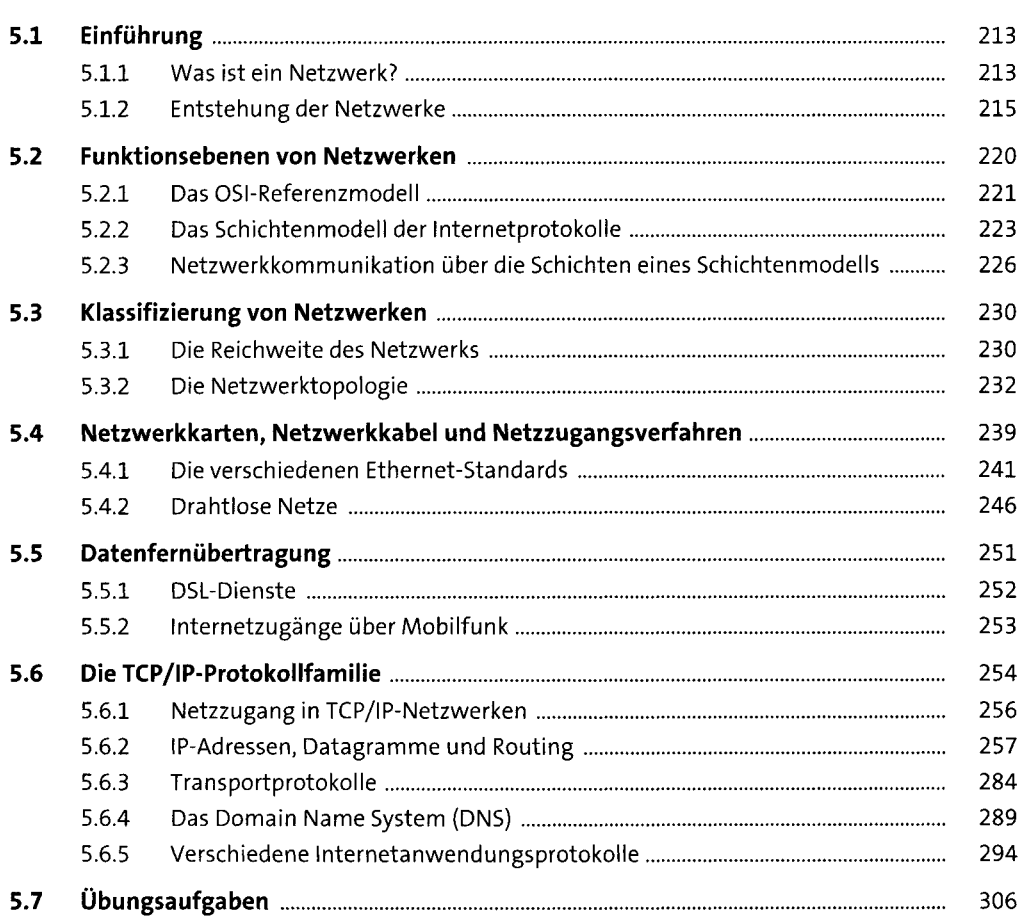

### Betriebssysteme  $6\phantom{1}$

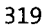

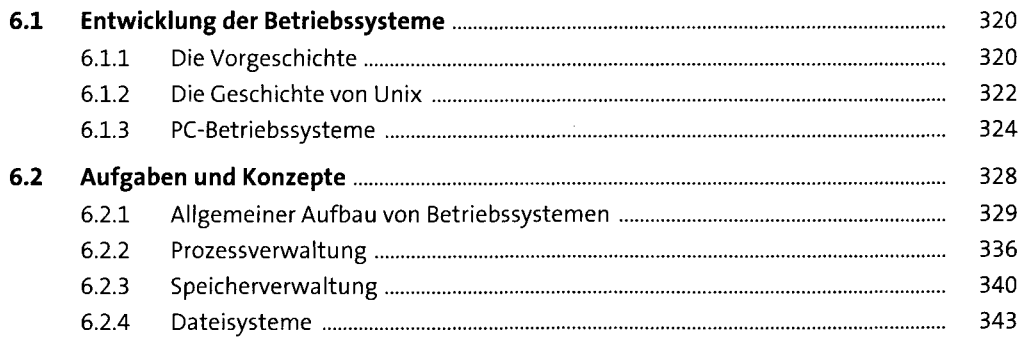

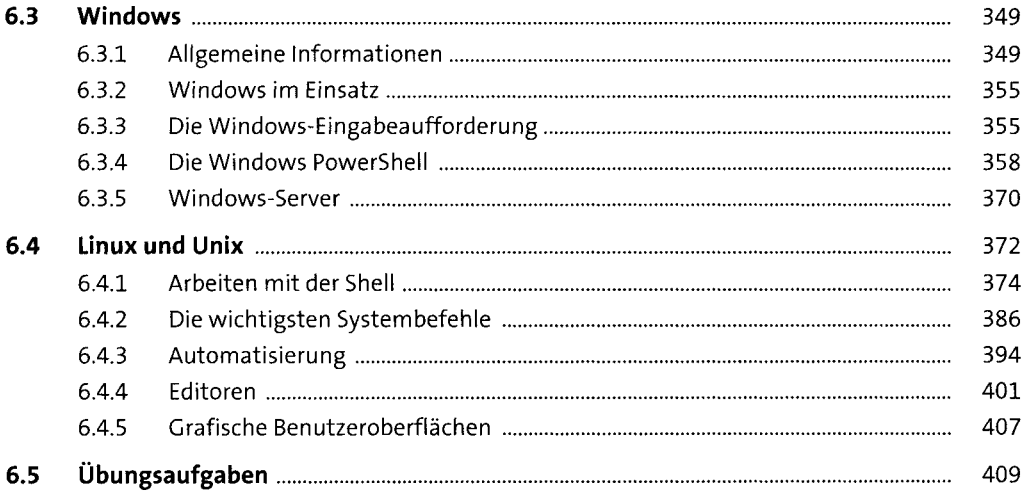

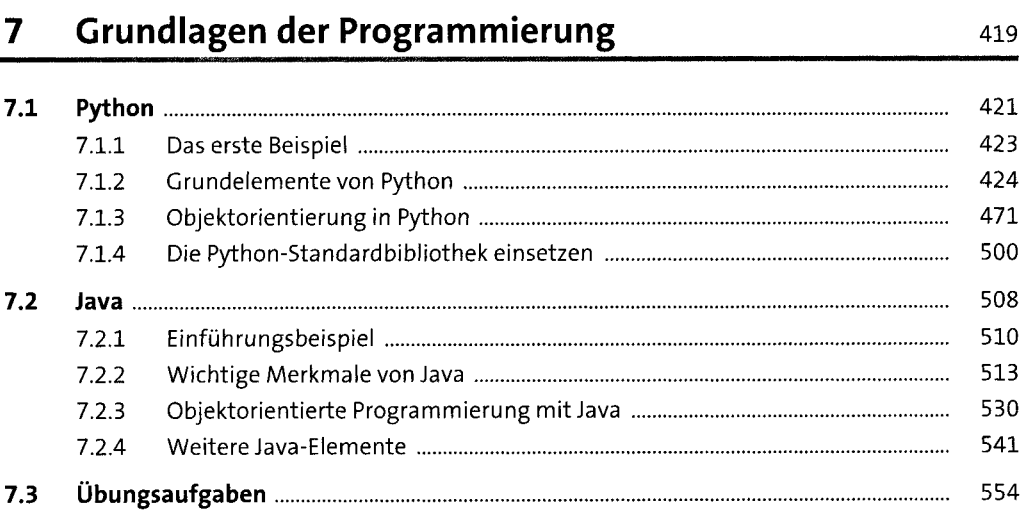

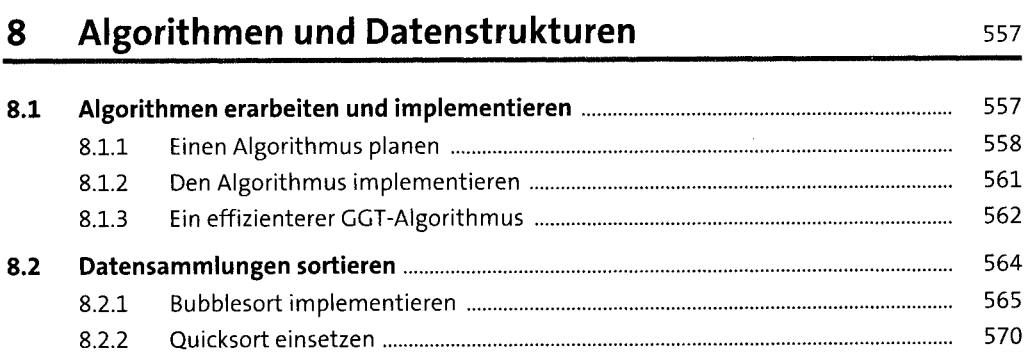

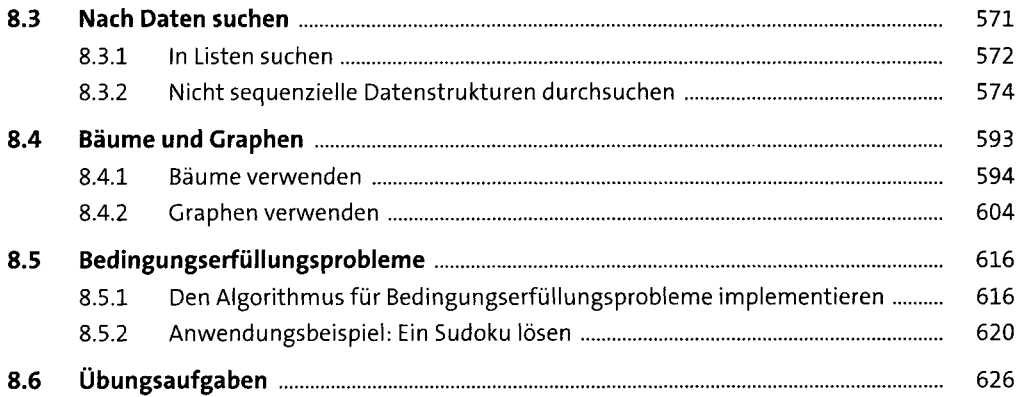

#### Weitere Konzepte der Programmierung 9

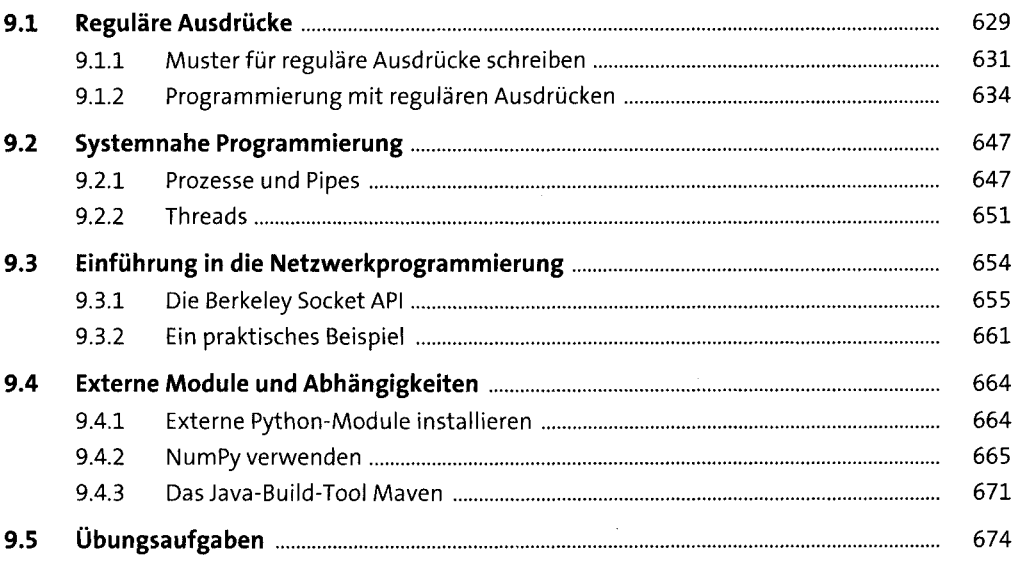

### 10 Datenanalyse, Machine Learning, künstliche Intelligenz

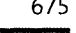

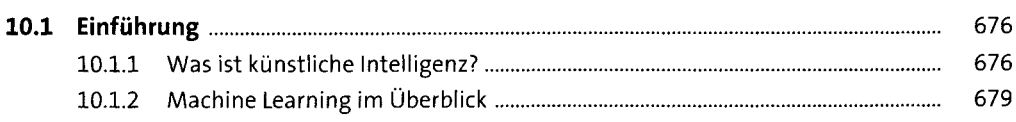

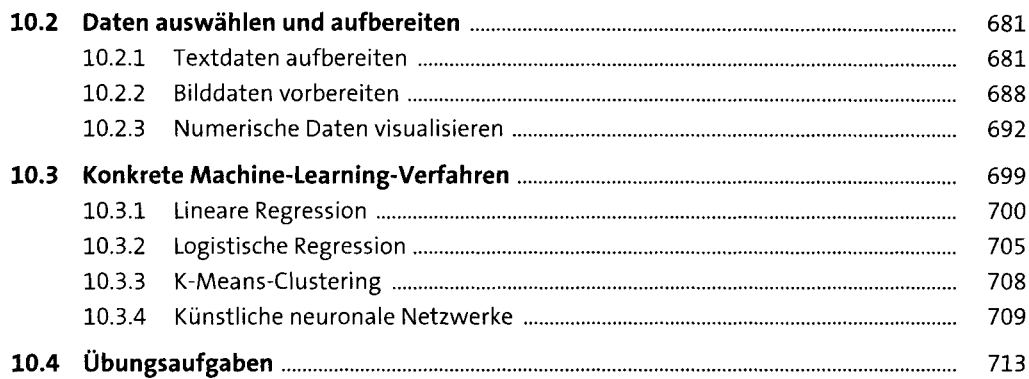

# 11 Software-Engineering

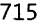

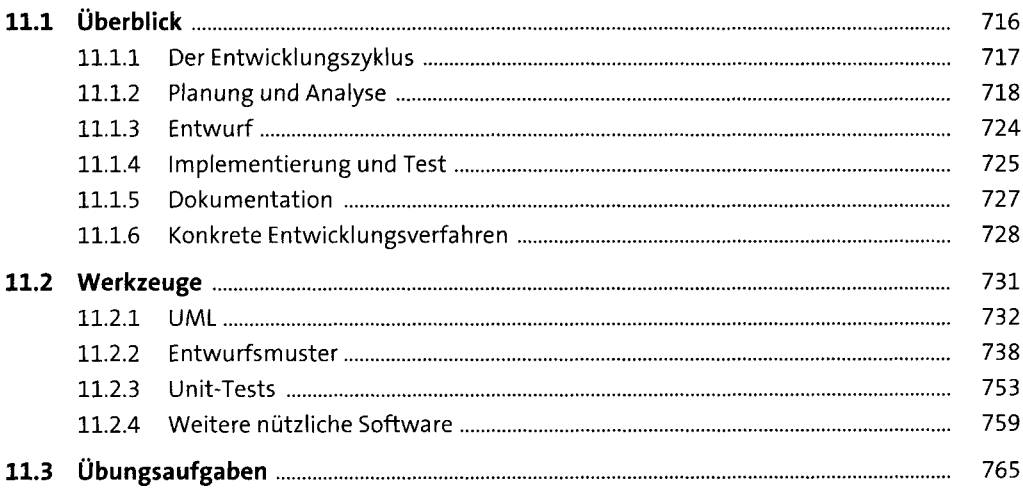

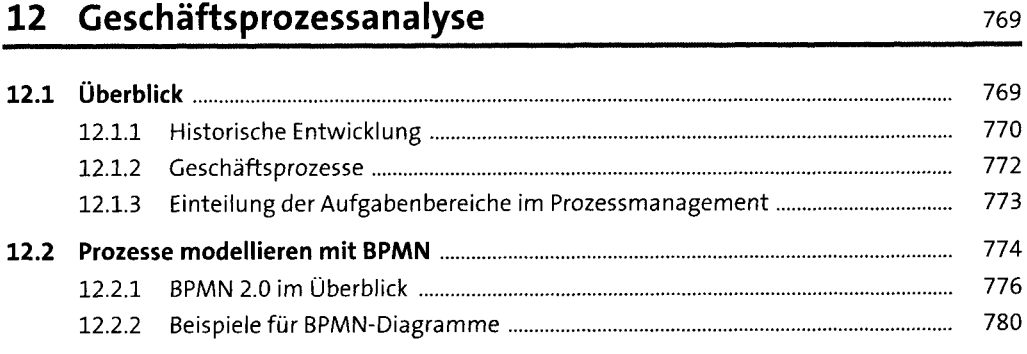

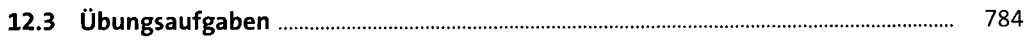

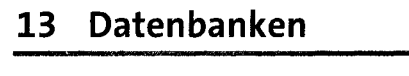

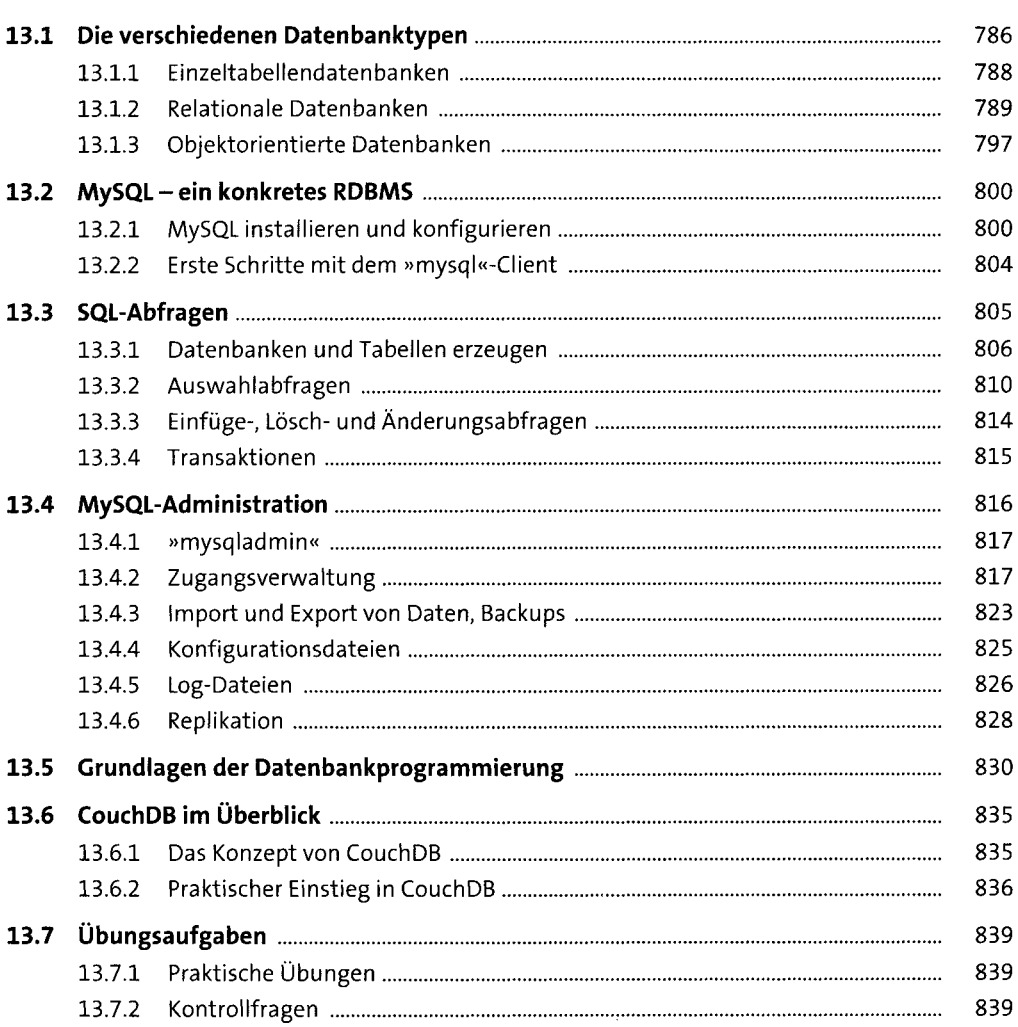

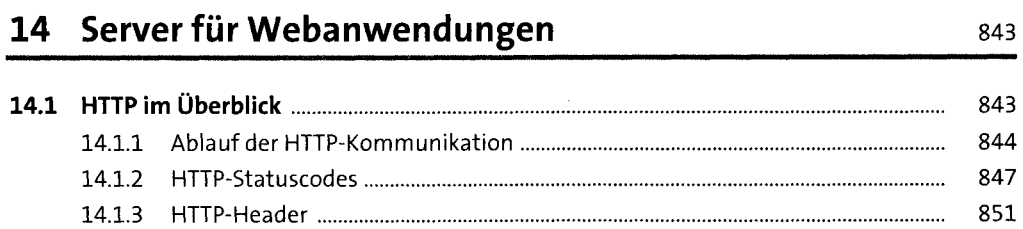

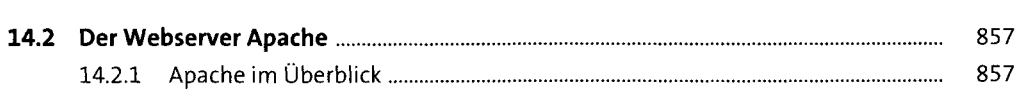

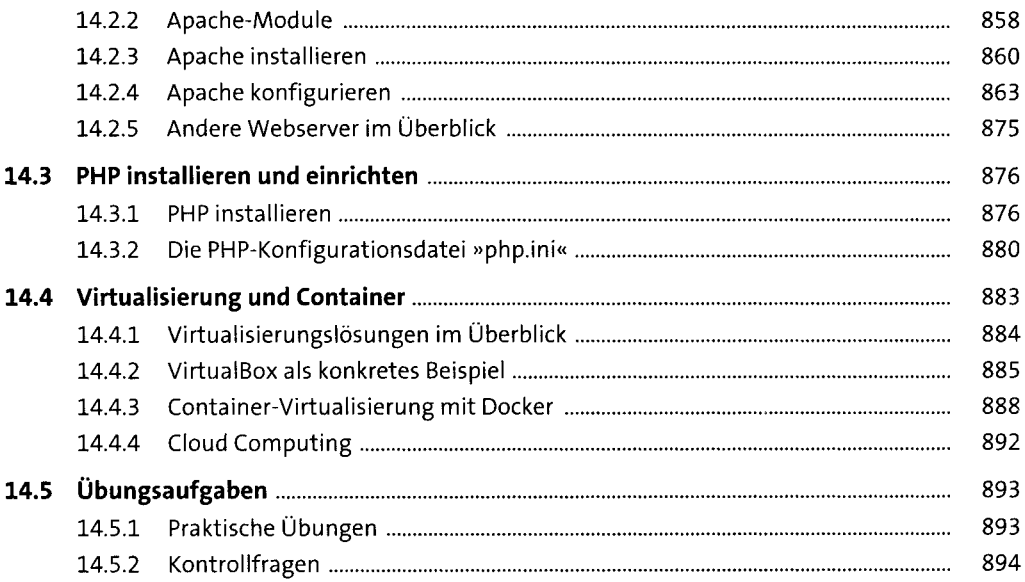

## 15 Weitere Internet-Serverdienste

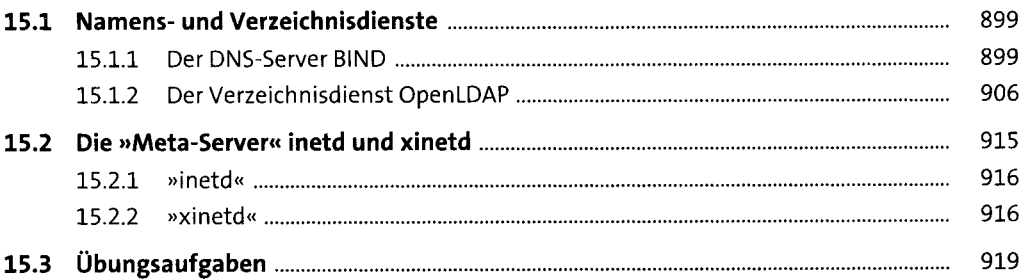

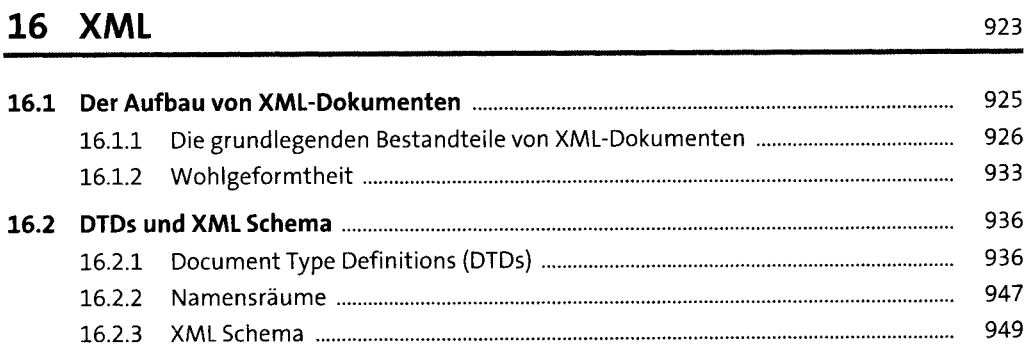

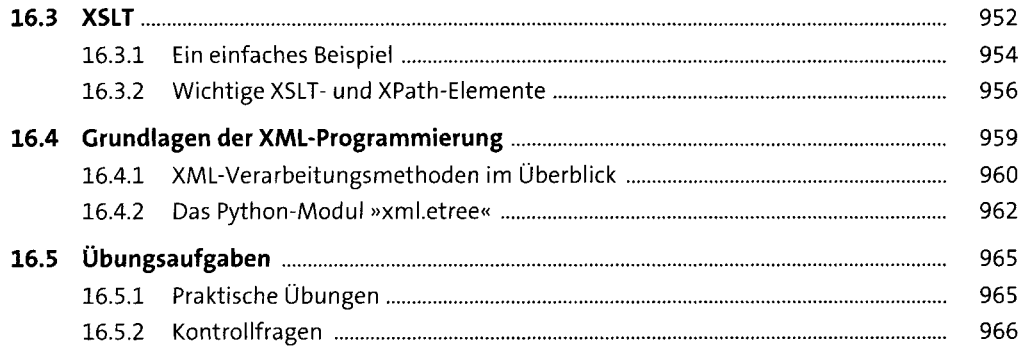

## 17 Weitere Datei- und Datenformate

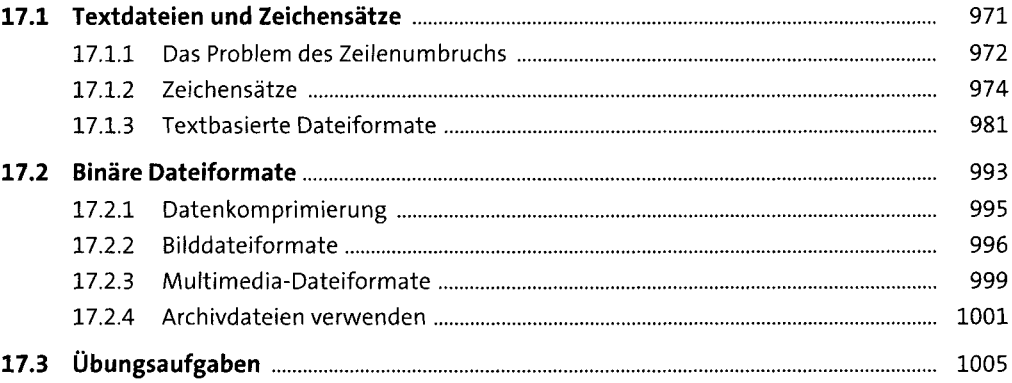

### Webseitenerstellung mit HTML und CSS 18

1009

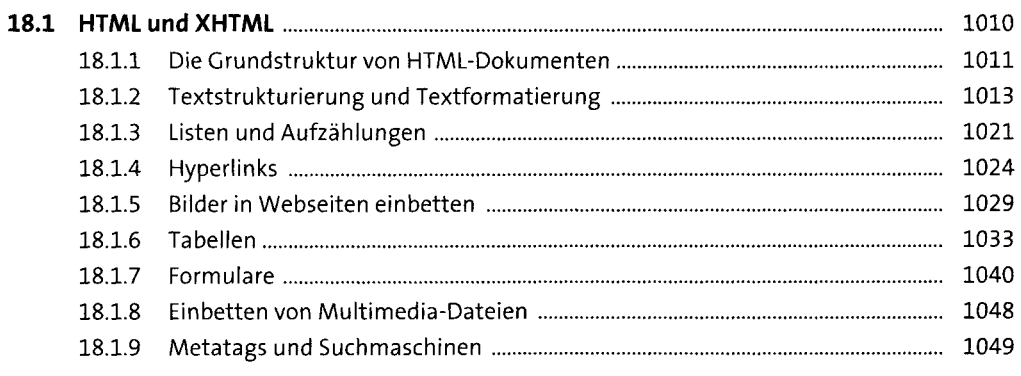

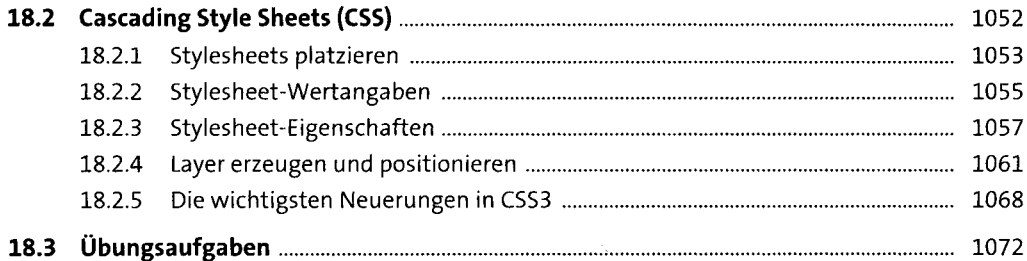

### 19 Webserveranwendungen

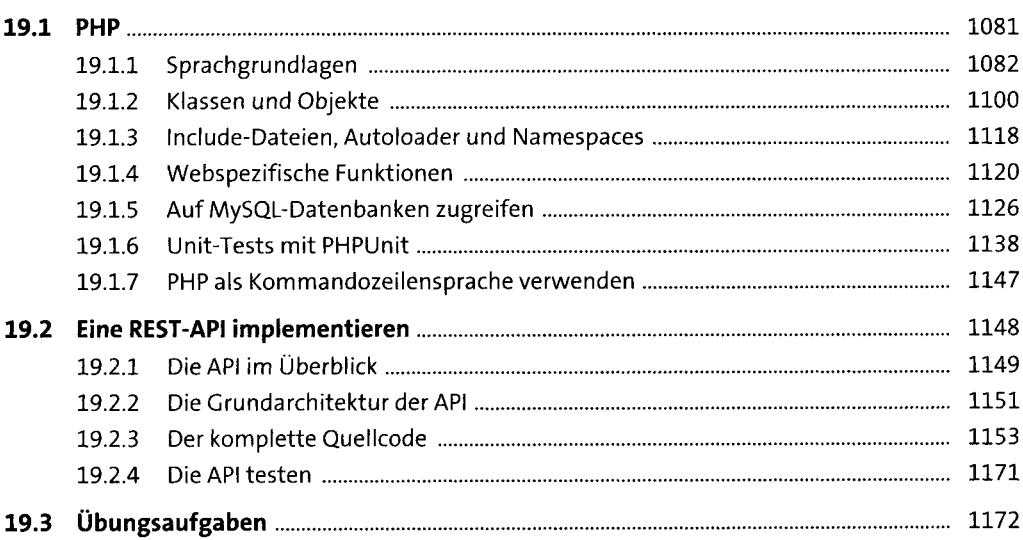

# 20 JavaScript und Ajax

1175

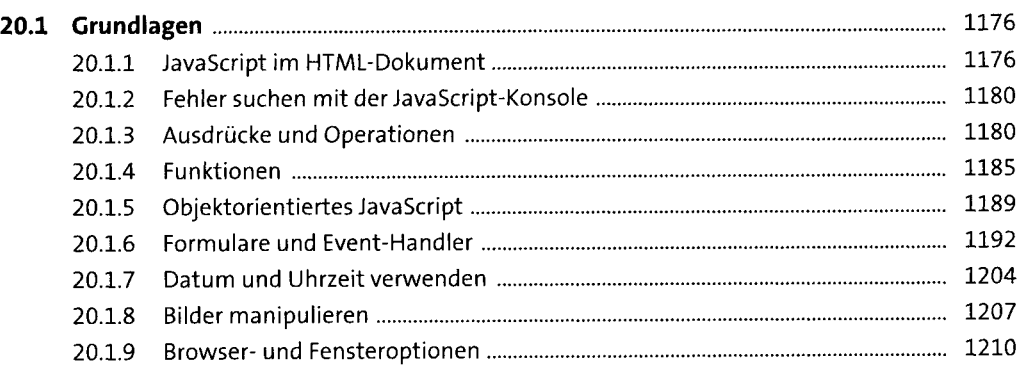

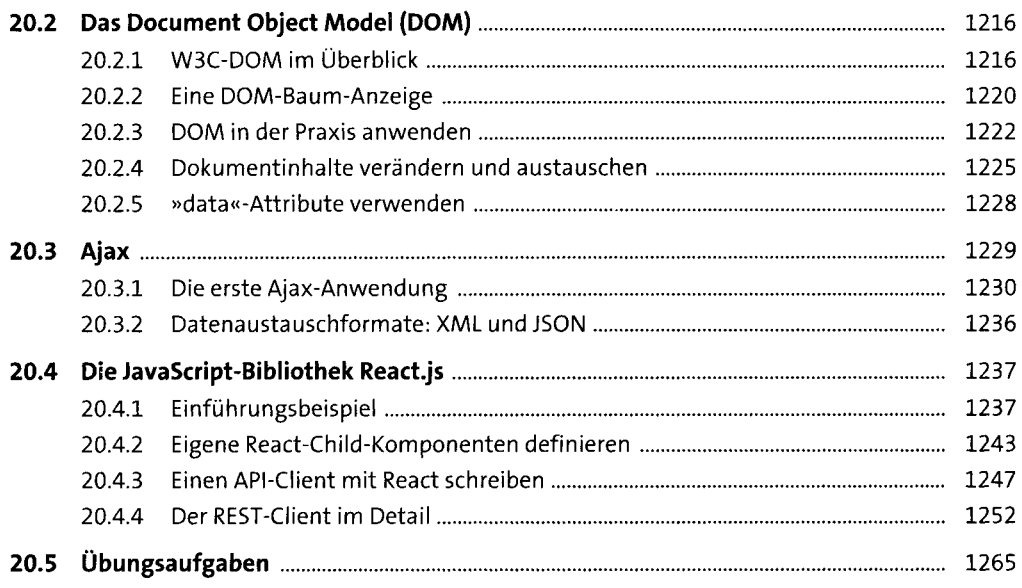

### 21 Computer- und Netzwerksicherheit 1267

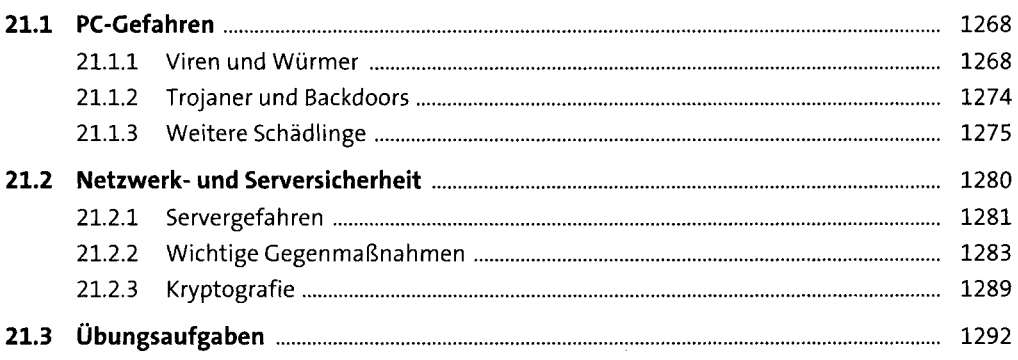

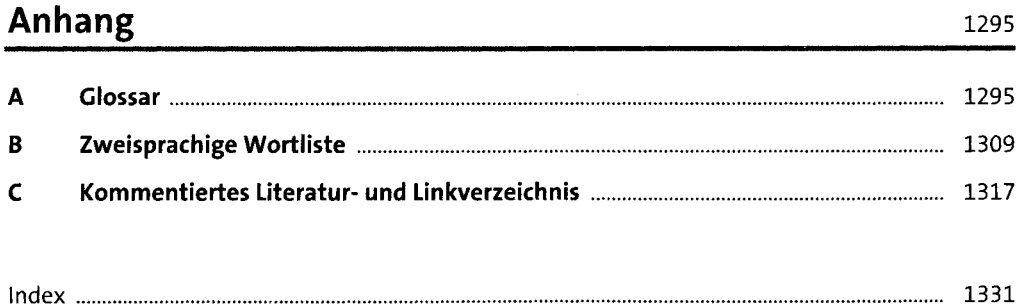